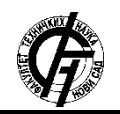

**UDK: 528.44 DOI: <https://doi.org/10.24867/12KG04Josic>**

# **ODREĐIVANJE KOORDINATA TAČAKA U GNSS MREŽAMA PERMANENTNIH STANICA**

# **DETERMINATION OF POINT COORDINATES IN GNSS NETWORKS OF PERMANENT STATIONS**

Nikola Josić, *Fakultet tehničkih nauka, Novi Sad*

### **Oblast – GEODEZIJA I GEOMATIKA**

**Kratak sadržaj –** *U savremeno doba dolazi do svakodnevnog razvoja novih tehnologija i softvera, što stručnjacima iz različitih oblasti, pa tako i geodezije omogućava da adekvatno odgovore na postavljene zadatke. U okviru ovog rada, izvršena je analiza obrade GNSS podataka opažanja u dva različita programa (RTKLib i Bernese AUSPOS). Opisan je način procesiranja podataka i izvršeno je poređenje dobijenih rezultata, odnosno koordinata tačaka.*

**Ključne reči:** *Bernese, RTKLib, GNSS vektori, izravnanje, permanentne stanice*

**Abstract** – *In modern times, there is a daily development of new technologies and software, which enables experts from various fields, including Geodesy, to adequately respond to the set tasks. Within this paper, an analysis of the processing of GNSS observation data in two different programs (RTKLib and Bernese AUSPOS) was performed. The method of data processing is described and the obtained results are compared, respectively the coordinates of the points.*

**Keywords:** *Bernese, RTK Lib, GNSS vectors, leveling, permanent stations*

### **1. UVOD**

U savremeno doba dolazi do svakodnevnog razvoja tehnologija i softvera što stručnjacima omogućava da odgovore adekvatno na postavljene zadatke. Naravno, veliki napredak ostvaren je kroz integraciju podataka i razvoj baza podataka. Ovo omogućava zajedničko korišćenje podataka prikupljenih različitim metodama i prikupljanje potrebnih podataka znatno boljeg kvaliteta.

Danas, efikasnost savremenih metoda je dostigla takav stepen da se za jako kratko vreme može prikupiti ogromna količina podataka, što je ranije bilo nezamislivo. Takođe, sama obrada podataka, analiza i interpretacija je postala digitalizovana i samim tim, krajnje pojednostavljena.

U skladu sa navedenim, jedna od metoda koja danas prednjači i ima izuzetno veliku primenu i mogućnosti jeste GPS (*Global Positioning System*) metoda za prikupljanje podataka.

#### **NAPOMENA:**

**Ovaj rad proistekao je iz master rada čiji mentor je bio dr Vladimir Bulatović, vanr.prof.**

\_\_\_\_\_\_\_\_\_\_\_\_\_\_\_\_\_\_\_\_\_\_\_\_\_\_\_\_\_\_\_\_\_\_\_\_\_\_\_\_\_\_\_\_\_\_

### **2. MREŽE PERMANENTNIH STANICA**

Pod mrežom GNSS (*Global Navigation Satellite System*) permanentnih stanica podrazumeva se skup stanica opremljenih stalno operativnim GNSS prijemnicima i GNSS antenama, koje zajedno sa kontrolnim centrom, neophodnim hardverom, softverom i komunikacionom infrastrukturom omogućuju prikupljanje, arhiviranje, obradu, modeliranje i distribuciju GNSS podataka. Mrežu GNSS permanentnih stanica, koja se uspostavlja na delu ili celoj teritoriji neke države, čini najmanje šest permanentnih stanica, koje su približno ravnomerno površinski raspoređene i koje generišu mrežne GNSS korekcije na području koje pokrivaju. Koncept permanentnih stanica daje nove pogodnosti u odnosu na ostale postojeće načine pozicioniranja u geodetskom premeru, kao što su [1]:

- Pozicioniranje visoke tačnosti u realnom vremenu;
- Pozicioniranje visoke tačnosti sa naknadnom obradom;
- Homogena tačnost pozicioniranja za celu državu;
- Pouzdanost pozicioniranja za celu državu;
- Jedinstvena mreža permanentnih stanica za celu državu;
- Korekcije atmosferskih sistematskih grešaka u realnom vremenu;
- Mreža permanentnih stanica obezbeđuje virtuelnu baznu stanicu za sve lokacije u realnom vremenu;
- Kontrola integriteta mreže permanentnih stanica od strane kontrolnog centra.

### **3. IZRAVNANJE GPS VEKTORA**

Neophodan uslov za izravnanje geodetske mreže je da se u procesu merenja obezbede suvišno merene veličine u mreži. U cilju izravnanja geodetske GPS mreže, obezbeđuju se dve vrste suvišno merenih veličina:

- Rezultati faznih merenja,
- Rezultati merenja baznih vektora.

Ako dva (ili više) prijemnika, centrisana na geodetskim tačkama, primaju istovremeno signale sa satelita u određenom vremenskom periodu, onda se obezbeđuje suvišan broj rezultata faznih merenja u cilju dobijanja najverovatnije vrednosti baznog vektora odnosno, njegovih komponenti između dve ili više tačaka (ΔX, ΔY, ΔZ). Najverovatnije vrednosti prostornog vektora se određuju po metodi najmanjih kvadrata.

U geodetskoj mreži se redovno određuje veći broj baznih vektora nego što je neophodno. Ako se veći broj merenih vektora sustiče u nepoznatim tačkama onda se u izravnanju mreže po metodi najmanjih kvadrata postiže veća tačnost i pouzdanost određivanja izravnatih vrednosti koordinata traženih tačaka.

Kod izravnanja geodetske GPS mreže, kada se koriste izračunate komponente baznih vektora, određuju se koordinata tačaka (X, Y, Z) po metodi najmanjih kvadrata.

Obrada GPS podataka obavlja se računarskim sistemima. Nakon transfera svih fajlova u kojima se nalaze podaci opažanja na tačkama geodetske mreže neophodno je izvršiti njihov pregled i kontrolu. Kontrola podataka opažanja obuhvata: kvalitet dizajna, pozicije tačaka u mreži i vektore koji povezuju tačke mreže.

### **4. BERNESE SOFTVER**

Bernese predstavlja programski paket za naknadnu obradu podataka, koji je korišćen u okviru ovog rada. Razvijen je u Švajcarskoj, na univerzitetu u Bernu. Napravljen je tako da je instalacija jednostavna na različitim računarskim platformama i sastoji se od mnogobrojnih programa koji su razvijeni u FORTRAN okruženju. Svi ovi programi se automatski izvršavaju jedan po jedan, tako da je korisniku omogućeno da pravi okruženja i operacije koje mu odgovaraju. Važno je napomenuti da ovaj program pripada grupi akademskih odn. univerzitetskih softvera koji se koriste u naučno-obrazovne svrhe.

Trenutno ima više od 700 institucija širom sveta koji su registrovani korisnici Bernese softvera. [2]

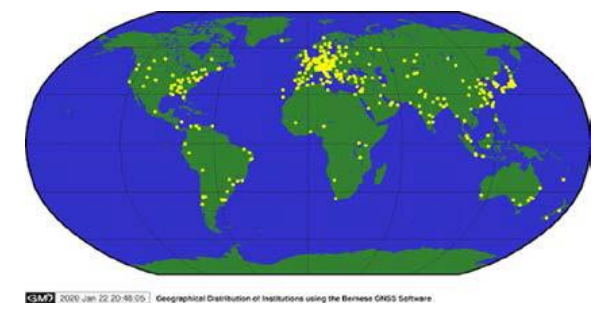

Slika 1. *Korisnici Bernese GNSS softvera širom sveta*

Ovaj softver poseduje visoke performanse, preciznost i fleksibilnost prilikom obrade podataka. Upotreba softvera omogućava:

- Obradu podataka iz velikog broja prijemnika,
- Kombinovanje različitih tipova prijemnika i antena, uzimajući u obzir varijacije faznog centra antene,
- Kombinovanje obrada GPS i GLONAS opažanja,
- Praćenje stanja jonosfere i troposfere,
- Distribuciju tačnog vremena,
- Određivanje orbita i ocenu Zemljinih orijentacionih parametara,
- Automatsko procesiranje permanentnih mreža,
- Generisanje minimalnog fiksnog rešenja mreže.

S obzirom da je ovaj programski paket namenjen isključivo za naučna istraživanja, te ga nije moguće koristiti u komercijalne srvhe, Bernese je razvio servis Bernese AUSPOS pomoću kojega je moguće izvršiti procesiranje podataka. Procedura se odvija tako što korisnik prilaže RINEX (*Receiver Independent Exchange Format*) datoteke, a servis obrađuje priložene podatke na osnovu 15 najbližih referentnih stanica koje pripadaju EPN-u (*EUREF Permanent GNSS Network*). [3]

### **5. PRAKTIČAN PRIMER PRIMENE BERNESE SOFTVERA**

U okviru praktičnog dela zadatka, ideja je da se isprocesiraju podaci pomoću RTK Liba, a zatim isti ti podaci isprocesiraju pomoću Bernese AUSPOSA. Za ulazne podatke korišćeni su RINEX fajlovi za Novi Pazar i Knjaževac koji su preuzeti sa zvaničnog sajta EUREF-a (http://www.epncb.oma.be), kao i RINEX fajlovi za Kraljevo, Paraćin, Niš i Kuršumliju preuzeti sa sajta http://www.geosolutions.co.rs/. Ovih 6 tačaka čine jednu mrežu (Slika 2), gde Novi Pazar i Knjaževac predstavljaju date tačke. Ideja je da se isprocesiraju vektori koristeći program RTKPost u okviru RTKLiba sa strategijom srednjih baznih linija, a zatim iste podatke isprocesirati uz pomoć Bernese online servisa AUSPOS [\(https://gnss.ga.gov.au/\)](https://gnss.ga.gov.au/).

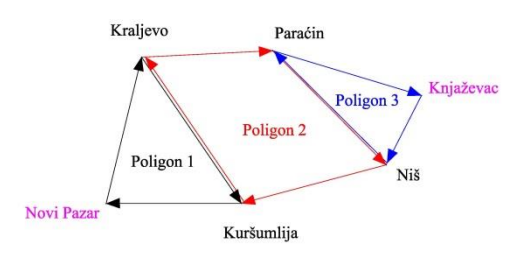

Slika 2. *Mreža zatvorenih poligona*

U tabeli 1 prikazani su rezultati procesiranja u RTK Libu koji predstavljaju približne koordinate tačaka:

Tabela 1- Približne koordinate tačaka

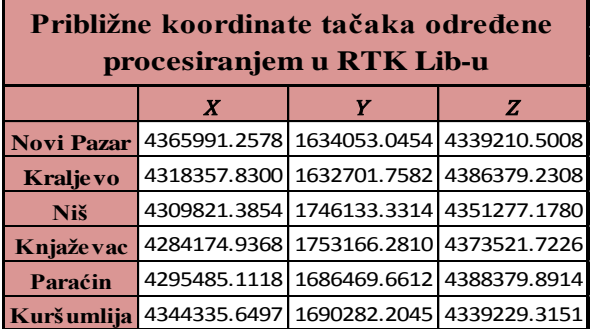

U tabeli 2 prikazane su uslovno tačne koordinate iz zaglavlja RINEXA:

Tabela 2- Koordinate iz zaglavlja RINEXA

| Koordinate iz zaglavlja RINEXA |   |                           |              |  |
|--------------------------------|---|---------------------------|--------------|--|
|                                | X | Y                         | Z            |  |
| <b>Novi Pazar</b>              |   | 4365991.2580 1634053.0450 | 4339210.5010 |  |
| <b>Kraljevo</b>                |   | 4318357.8870 1632701.7810 | 4386379.2640 |  |
| Niš                            |   | 4309821.4280 1746133.3430 | 4351277.2140 |  |
| Knjaže vac                     |   | 4284174.9368 1753166.2811 | 4373521.7226 |  |
| Paraćin                        |   | 4295485.1480 1686469.6890 | 4388379.9200 |  |
| <b>Kuršumlija</b>              |   | 4344335.6270 1690282.1660 | 4339229.3130 |  |

Ova 2 seta podataka su korišćena kao ulazni podaci u procesu izravnanja. Nakon što je procesiranje završeno, potrebno je izravnati rezultate merenja baznih vektora u GNSS mreži po funkcionalnom i stohastičkom modelu posrednog izravnanja. Rezultati izravnanja prikazani su u tabeli 3:

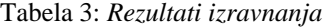

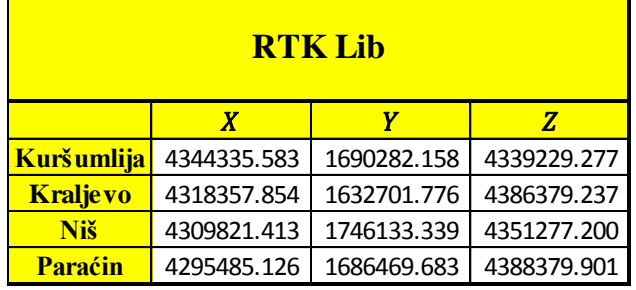

Kada smo odredili konačne rezultate, potrebno je da iste podatke obradimo pomoću Bernese AUSPOSA.

Ovaj servis funkcioniše tako što učitamo naše RINEX fajlove, odaberemo željeni tip antene (ukoliko sam servis nije u mogućnosti da automatski prepozna) koji se odnosi na svaki RINEX pojedinačno i nakon obrade, procesirani podaci stižu na email adresu.

Veoma je bitno da zaglavlja RINEXA budu u propisanoj formi, inače AUSPOS neće prepoznati naš fajl kao validan, i neće biti u mogućnosti da nam vrati isprocesirane podatke.

U okviru izveštaja, mi dobijamo informaciju pomoću kojih se baznih stanica vršilo procesiranje, koja su moguća odstupanja dobijenih rezultata, na koji način se vršilo procesiranje i još mnogo toga.

Jedini problem koji se javlja je taj da procesirane rezultate dobijamo u referentnom okviru ITRF2014 epoha 2020.48 (Tabela 4):

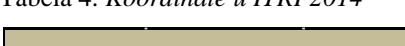

Tabela 4. *Koordinate u ITRF2014*

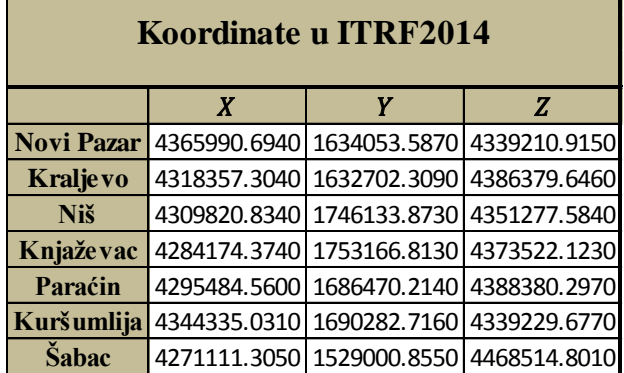

Epoha se određuje na osnovu datuma preuzetih RINEXA. Najpre je potrebno izvršiti transformaciju iz ITRF2014 epoha 2020.48 u ETRF2000 epoha 2020.48, što se vrši pomoću sajta https://www.epncb.oma.be/ (Tabela 5).

Nakon toga, potrebno je koordinate u ETRF2000 epoha 2020.48 svesti na ETRF2000 epoha 2010.63.

Ovo je neophodno izvršiti kako bi bilo moguće porediti koordinate tačaka utvrđene AUSPOS servisom i koordinate dobijene pomoću RTK Lib-a.

Tabela 5: *Koordinate u ETRF2000 epoha 2020.48*

**Koordinate u ETRF2000**

|                 | X            | Υ                           | Z            |  |
|-----------------|--------------|-----------------------------|--------------|--|
| Novi Pazar      |              | 4365991.2578 1634053.0454   | 4339210.5008 |  |
| <b>Kraljevo</b> | 4318357.8993 | 1632701.7914                | 4386379.2636 |  |
| <b>Niš</b>      |              | 4309821.4403   1746133.3572 | 4351277.2035 |  |
| Knjaževac       |              | 4284174.9368 1753166.2810   | 4373521.7226 |  |
| Paraćin         |              | 4295485.1618 1686469.6993   | 4388379.9170 |  |
| Kuršumlija      | 4344335.6298 | 1690282.1960                | 4339229.2932 |  |
| Šabac           |              | 4271111.9045 1529000.3223   | 4468514.4320 |  |

Može se primetiti da smo u čitav proces ubacili i tačku Šabac kao jednu od 3 stanice u okviru EPN-a. Ona nam je bitna da bismo mogli da odredimo parametre transformacije i svedemo koordinate tačaka na ETRF2000 epoha 2010.63.

Stoga je potrebno da na osnovu 2 seta koordinata ocenimo 6 parametara transformacije koje ćemo primeniti na preostale stanice kako bi se prešlo iz ETRF2000 epoha 2020.48 u epohu 2010.63. Prvi set poznatih tačaka su AGROS koordinate tačaka Novi Pazar, Šabac, Knjaževac (ETRF2000 epoha 2010.63) i iste te tačke sa koordinatama ETRF2000 epoha 2020.48 koje su navedene u Tabeli 5.

Parametre transformacije određujemo po sledećoj formuli:

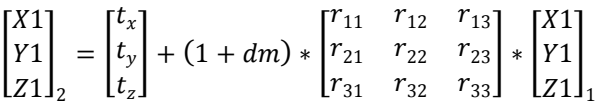

Iz prethodne formule dobijamo da su nam parametri transformacije:

$$
\begin{bmatrix} t_x \\ t_y \\ t_z \end{bmatrix} = \begin{bmatrix} -0.6891 \\ -0.9448 \\ 0.9944 \end{bmatrix}
$$
  

$$
\begin{bmatrix} r_{11} & r_{12} & r_{13} \\ r_{21} & r_{22} & r_{23} \end{bmatrix} = \begin{bmatrix} 1 & 3.02 \times 10^{-8} & 2.75 \times 10^{-7} \\ -3.02 \times 10^{-8} & 1 & 1.24 \times 10^{-7} \end{bmatrix}
$$

 $r_{31}$   $r_{32}$   $r_{33}$  $-2.8 * 10^{-7}$   $-1.24 * 10^{-7}$  1

]

Konačni rezultati procesiranja prikazani su u Tabeli 6:

 $\overline{\phantom{a}}$ 

Tabela 6. *Konačni rezultati procesiranja ETRF 2000 epoha 2010.63*

**Koordinate u refernentnom okviru** 

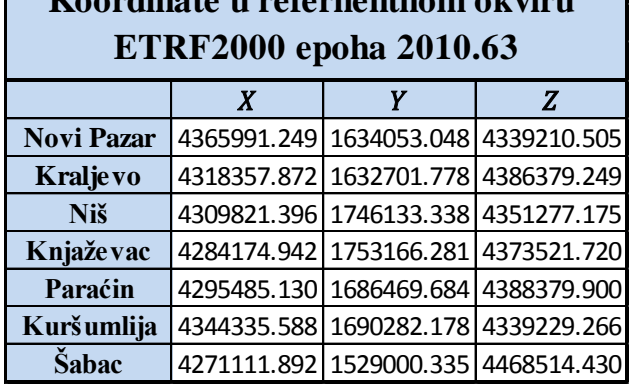

#### **6. UPOREĐIVANJE REZULTATA IZRAVNANJA**

Pošto smo isprocesirali podatke preko Bernese AUSPOSa i RTK Liba, potrebno je da uporedimo dobijene rezultate tačaka Kraljevo, Niš, Paraćin i Kuršumlija. Razlike su prikazane u tabeli 7:

Tabela 7. *Upoređivanje koordinata*

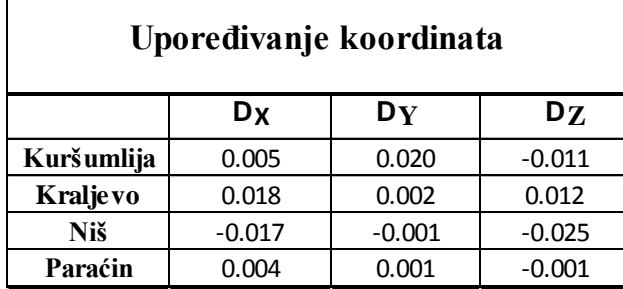

Na osnovu dobijenih rezultata možemo zaključiti da su nam razlike u koordinatama iz procesiranja u 2 različita programa minimalne, i to reda cm. Najveću razliku dobili smo kod stanice Niš, dok je najmanje odstupanje kod stanice Paraćin.

## **7. ZAKLJUČAK**

Cilj ovog rada bio je da se na neki način pojasne sve prednosti i svi benefiti koji nam donosi GNSS tehnologija, ali da se isto tako ukaže na sve moguće probleme i poteškoće na koje može da se naiđe. Upravo nam samo poznavanje i razumevanje ovih problema pomaže u tome da ih otklonimo, ili u krajnjem slučaju maksimalno smanjimo.

Razvojem tehnologije, došlo je do značajnih pomaka u okviru geodezije, pa se tako iz dana u dan povećava broj korisnika ovih tehnologija, koji u svakom segmentu zahtevaju tačne, precizne i blagovremene podatke. Da bi se ovi zahtevi ostvarili, potrebna je čvrsta kolaboracija između ljudi, razmena iskustava i što je najvažnije, kombinovanje različitih tehnologija radi dobijanja što boljih rezultata.

U ovom radu, pokušao sam da opišem baš ovakav jedan vid kolaboracije između mreža permanentnih stanica i programskog paketa Bernese, da u kratkim crtama opišem njegov način funkcionisanja, kao i da ukažem na sve pogodnosti primene ovog softverskog paketa.

Na samom kraju, treba istaći da se jedino razvijanjem novih tehnologija i unapređivanjem već postojećih može doći do krajnjeg cilja, a krajnji cilj bi glasio: "Apsolutna tačnost, preciznost i ako je moguće, u što kraćem vremenskom roku".

### **8. LITERATURA**

[1] Praktična geodezija- Aleksić Ivan,Kosta Vračarić

- [2] Zvanični sajt Bernese GNSS Software-
- http://www.bernese.unibe.ch/course, datum pristupa 02.02.2020.
- [3] Sajt AUSPOS- https://gnss.ga.gov.au, datum pristupa 04.07.2020.

### **Kratka biografija:**

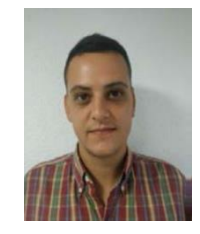

**Nikola Josić** rođen je u Vršcu 1992. godine. Završava Gimnaziju "Borislav Petrov Braca" 2011. godine u Vršcu matematički smer. Fakultet tehničkih nauka upisuje 2011. godine, smer Geodezija i geomatika. U Julu 2017. godine završava osnovne akademske studije, sa završnim radom iz oblasti Aktivne geodetske referentne mreže.